## Как ускорить Python?

## В. В. Ашепкова

В рамках дисциплины «Дискретные структуры» перед нами стояла задача реализовать приложение с играми-задачами по разделу «Булевы функции». Создать его было решено на основе Python. Однако при увеличении размера входных данных скорости работы программ оказалось недостаточно для приложения, в котором пользователь будет запускать проверяющие алгоритмы не единожды. Таким образом, возникла необходимость ускорить их, например, через подходы модульного программирования.

Модульное программирование — организация программы как совокупности небольших независимых блоков (молулей). К ним относятся плагины и библиотеки. Первые — это программное обеспечение, которое добавляет функции в приложение. Вторые наборы классов и функций, используемые компьютерной программой. Кроме того, существует два типа библиотек: статические и динамические. Программа обращается к статической — в процессе сборки, к динамической — во время выполнения.

Плюсы:

Минусы:

- Многократное использование; Трудоемкость разработки;
- Независимая разработка;  $\blacksquare$
- $\mathbf{r}$ Расхолы памяти больше:
- $\blacksquare$ Удобная отладка и замена.
- Время ЦП выше.

После выбора подхода разработчику следует подобрать язык программирования, оптимальный для решения поставленной задачи. В нашем случае — С++.

Для подключения C++ к Python созданы библиотеки: Boost.Python, pybind11, срруу и др. Рассмотрим работу первой библиотеки (см. листинг 1-3).

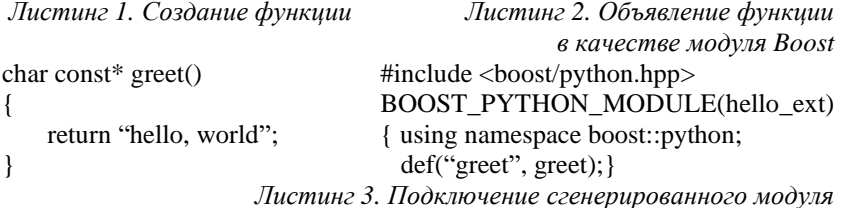

 $\gg$  import hello ext  $\gg$  print hello\_ext.greet() hello, world

Для работы данной библиотеки достаточно компилятора C++ и интерпретатора Python, поэтому воспользоваться ею не составит труда. В ходе реализации проекта было интересно изучить ее принцип работы и попробовать подключить функции вручную.

Python написан на языке С, поэтому программы, написанные на С, можно подключить практически напрямую, C++ же библиотека преобразовывает самостоятельно. Для внедрения C++ необходимо представить содержание программы в виде С: в заголовочном файле связать с ним функции (см. листинг 4), в исходном коде заменить типы данных согласно С (см. листинг 5). Изменения коснутся и обертки, написанной на Python: с помощью библиотеки ctypes нужно подключить ранее скомпилированный файл и описать типы принимаемых и возвращаемых значений (см. листинг 6).

Листинг 5. Файл.срр (частично) #include "\*.hpp"

std::string Fict(std::string line); #ifdef \_cplusplus extern "C" {#endif char \* Fict(char \*line); #ifdef \_cplusplus }#endif

Листинг 4. Файл. hpp

(частично)

Рисунок 1. Скорость работы модуля  $C++u$  функции Python

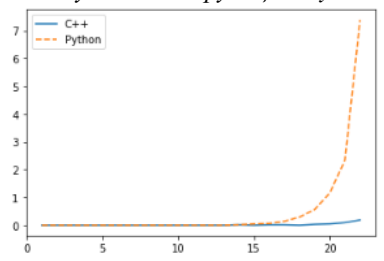

std::string Fict(std::string line) //реализация char \* test5\_Fict(test5 \*test, char \*line) { std::string str =  $Fict(std::string(line))$ ; char \*result = new char[str.length()+1]; strcpy(result, str.c  $str()$ ); return result; /

Листинг б. Файл.ру (частично)

test\_lib5=ctypes.CDLL('Полный путь до файла') test\_lib5.Fict.restype=ctypes.c\_char\_p

 $test_{lib5.Fict.arytypes=[ctypes.c_{char_p}]$ 

Готовое приложение работает правильно, подключение выполнено успешно. Для большого набора данных модуль на C++ ускорил программу более чем в 2 раза (см. рис 1).